### AGGIORNAMENTO DELLA NORMATIVA:

- L'IDENTITÀ DIGITALE
- LA TRASFORMAZIONE PEC -> REM - IL DOMICILIO DIGITALE

#### **Docente: Ing. Piero Bernardi Mail e/o rif. bernardipi@gmail.com**

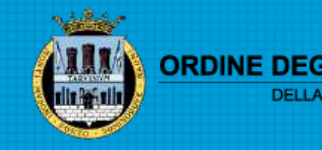

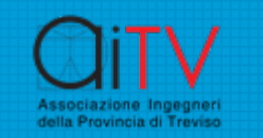

# IL CAD – Dlgs 82 / 2005

- **.** Il Codice dell'Amministrazione Digitale (CAD) è che disciplina il digitale nella vita Amministrat I temi principali disciplinati sono:
	- > Il documento informatico, firme elettroniche, Servizi fione (Capo II)
	- ▶ Gestione, conservazione e accessibilità dei documenti e
	- Ø Identità Digitali, Istanze e servizi on line (Capo IV)
- <u>• Https://docs.italia.it/italia/piano-triennale-ict/c</u> amministrazione-digitale-docs/it/v2021-07-30

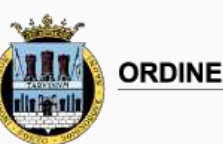

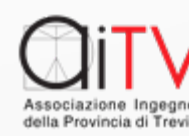

## [Le regole europee](https://www.agid.gov.it/it/piattaforme/eidas)

[L'Europa](https://www.eid.gov.it/?lang=it) ha definito il quadro normativo **con il Regolamento Europeo 910/2014** IDentification, Authentication and trust Se

- v https://www.agid.gov.it/it/piattaforme
- v https://www.eid.gov.it/?lang=it

modificando così in maniera apprezzabile l'originario impianto della normativa italia

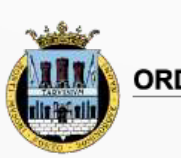

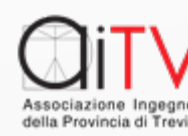

## L'Identità Digitale

Ø Vi siete accorti che nei siti delle Pubbliche e Amministrazioni è comparsa la scelta:

A Accedi con SPID/CIE

Ø questo significa rendere concreta la possibilità di interazione fra UTENTE e Pubblica Amministrazione (PA) usando l'identificazione digitale

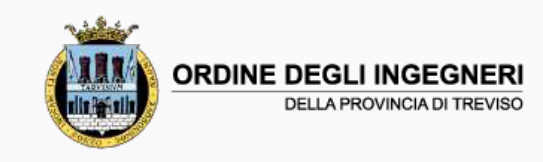

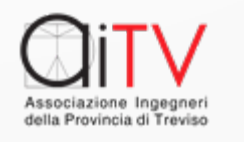

## Le forme di Identità Digitale

In Italia le forme previste di Identità digitale sono tre

- SPID (Sistema Pubblico di Identità Digitale)
- CIE (Carta di Identità Elettronica)
- CNS (Carta Nazionale dei Servizi)

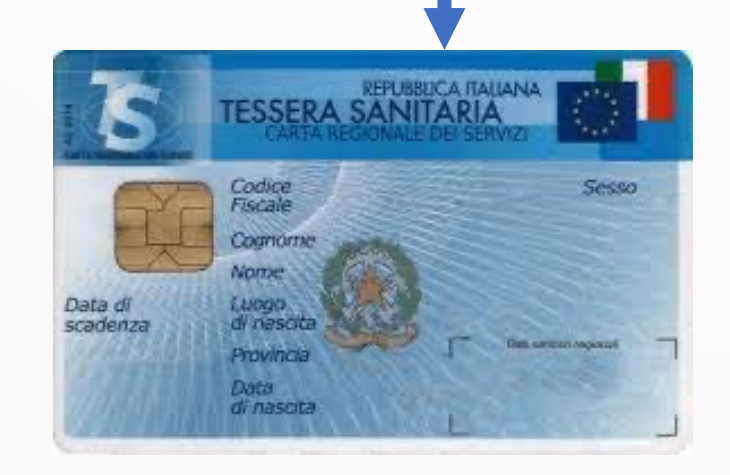

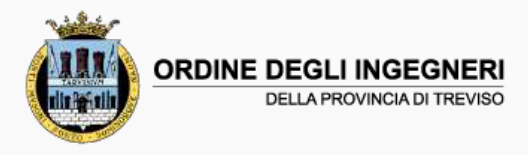

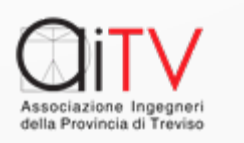

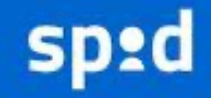

Sistema Pubblico di Identità Digitale

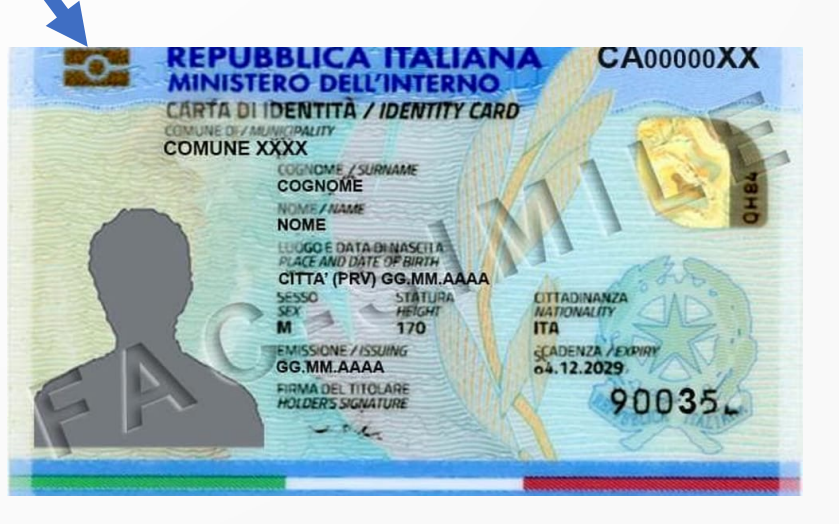

## [Lo SPID](https://www.spid.gov.it/cos-e-spid/come-scegliere-tra-gli-idp/)

E' regolato da AgID e viene fornito da un d **Identity Provider** (ID):

https://www.spid.gov.it/cos-e-spid/come

E' importante sapere che i «LIVELLI DI S sono disponibili gli SPID variano tra IP, se dal **Regolamento Europeo 1502/2015** e que servizi resi disponibili dai Service Provid

https://registry.spid.gov.it/service-pr

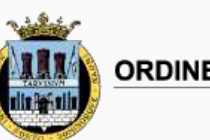

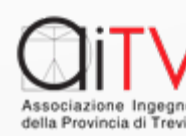

Cito dall'allegato 1 al Regolamento Europeo 1502/2015:

- (2) «fattore di autenticazione», un fattore associato con certezza a una persona e rientrante in una delle seguenti categorie:
	- a) «fattore di autenticazione **basato sul possesso**», un fattore di autenticazione che il soggetto è tenuto a dimostrare di possedere;
	- b) «fattore di autenticazione **basato sulla conoscenza**», un fattore di autenticazione che il soggetto è tenuto a dimostrare di conoscere;
	- c) «fattore di autenticazione **intrinseco**», **un fattore di autenticazione basato su una caratteristica fisica di una persona fisica**, che il **soggetto è tenuto a dimostrare di possedere;**

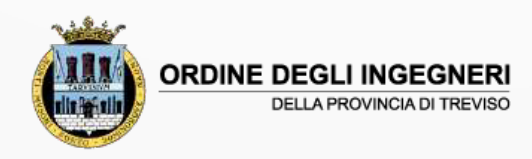

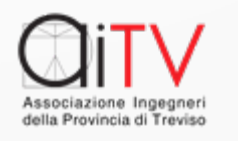

## Livelli di sicurezza - BASSO

Il regolamento 1502 / 2015 detta le condizioni cui devono corrispondere i mezzi di identificazione elettronica:

• Livello di sicurezza **BASSO**

Es. ID + Password

- 1. Il mezzo di identificazione elettronica utilizza almeno un fattore di autenticazione
- 2. Il mezzo di identificazione elettronica è concepito in modo tale che l'entità che lo rilascia adotti ragionevoli misure per accertare che sia utilizzato esclusivamente dalla persona a cui appartiene o sotto il suo controllo

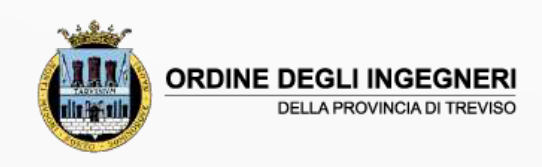

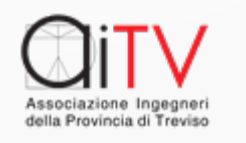

## Livello di sicurezza - Significativo

Il regolamento 1502 / 2015 detta le condizioni cui devono corrispondere i mezzi di identificazione elettronica:

- Livello di sicurezza **SIGNIFICATIVO**
	- Es ID Password OTP
- 1.Il mezzo di identificazione elettronica utilizza almeno due fattori di autenticazione appartenenti a categorie differenti
- 2.Il mezzo di identificazione elettronica è concepito in modo che si possa presupporre che sia utilizzato esclusivamente dalla persona a cui appartiene o sotto il suo controllo

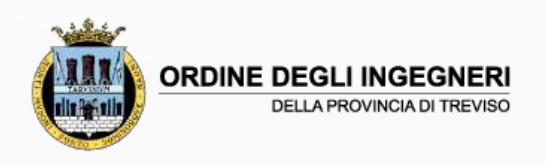

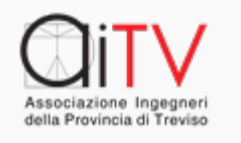

## Livello di sicurezza - Elevato

Il regolamento 1502 / 2015 detta le condizioni cui devono corrispondere i mezzi di identificazione elettronica:

Livello di sicurezza **ELEVATO**

Es. ID + Password + Presenza Smart Card …

- 1.Il mezzo di identificazione elettronica è protetto contro la duplicazione e la manomissione, nonché contro gli aggressori con un potenziale di attacco elevato (High)
- 2.Il mezzo di identificazione elettronica è concepito in modo da poter essere protetto in modo affidabile dalla persona a cui appartiene per evitare che venga utilizzato da altri

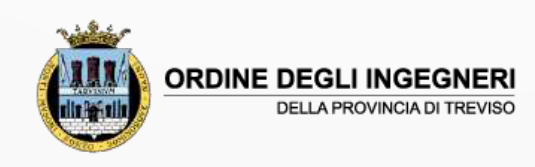

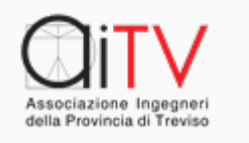

### Elemento critico - SPID

#### Ai sensi dell'Art. 64 del CAD ai commi:

2-quater. L'accesso ai servizi in rete erogati dalle pubbliche amministrazioni che richiedono identificazione informatica avviene tramite SPID. **Il sistema SPID è adottato dalle pubbliche amministrazioni** nei tempi e secondo le modalità definiti con il decreto di cui al comma 2-sexies. Resta fermo quanto previsto dall'articolo 3-bis, comma 01.

2-quinquies. Ai fini dell'erogazione dei propri servizi in rete, è altresì riconosciuta **ai soggetti privati, secondo le modalità definite con il decreto di cui al comma 2-sexies, la facoltà di avvalersi del sistema SPID per la gestione dell'identità digitale dei propri utenti**. L'adesione al sistema SPID per la verifica dell'accesso ai propri servizi erogati in rete per i quali è richiesto il riconoscimento dell'utente esonera i predetti soggetti da un obbligo generale di sorveglianza delle attività sui propri siti, ai sensi dell'articolo 17 del decreto legislativo 9 aprile 2003, n. 70.

2-nonies. **L'accesso di cui al comma 2-quater può avvenire anche con la carta di identità elettronica e la carta nazionale dei servizi.**

**Da questo si capisce il forte impatto relativo alla Identità Digitale in tutti i soggetti**

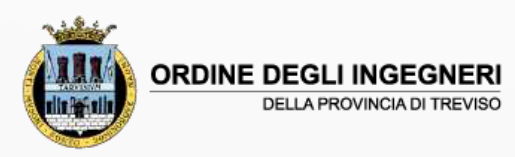

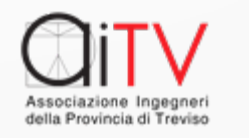

#### A oggi gli Identity Provider offrono SPID con livelli di sicurezza differenti da IdP a IdP

L'Agenzia ha ultimato il processo che consente ai cittadini italiani di utilizzare la propria identità digitale **SPID con credenziali di livello 2 e 3** (è facoltà degli Stati membri accettare il livello 1) per accedere ai servizi in rete delle pubbliche amministrazioni europee. Tale diritto decorre dal 10 settembre 2019

Tutte le pubbliche amministrazioni che rendono accessibili i propri servizi online con credenziali SPID di livello 2 o 3 (come anche attraverso la carta di identità elettronica), hanno l'obbligo di rendere accessibili detti servizi anche con gli strumenti di autenticazione notificati dagli altri Stati membri

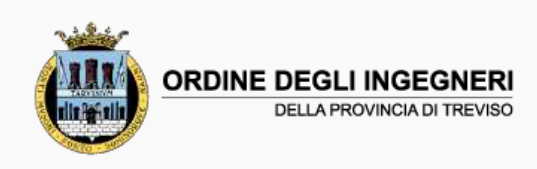

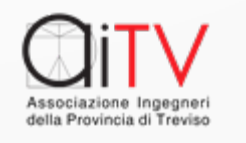

## Come scegliere un ID Pr

E' stato reso disponibile un servizio che descrive le [caratteristiche dei](https://www.spid.gov.it/cos-e-spid/come-scegliere-tra-gli-idp/)  [sistemi di ID Digitale](https://www.spid.gov.it/cos-e-spid/come-scegliere-tra-gli-idp/)  [o](https://www.spid.gov.it/cos-e-spid/come-scegliere-tra-gli-idp/)ra disponibili in Italia per i Cittadini con Nazionalità Italiana:

https://avanzamentodigita le.italia.it/it/progetto/spid

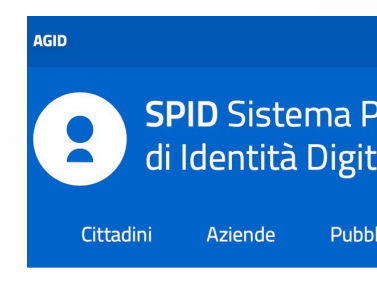

Home / Cos'è SPID / Come sce

#### Com ident

Per ottener identità dig Individua il registrazion hanno tutte

Il Gestore S rimanda al company-r spid/.

In base alle riconoscim

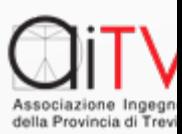

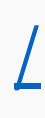

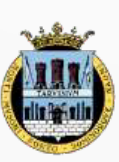

**ORDINE DEGLI INGEGNERI DELLA PROVINCIA DI TREVISO** 

## Come scegliere un ID Pr

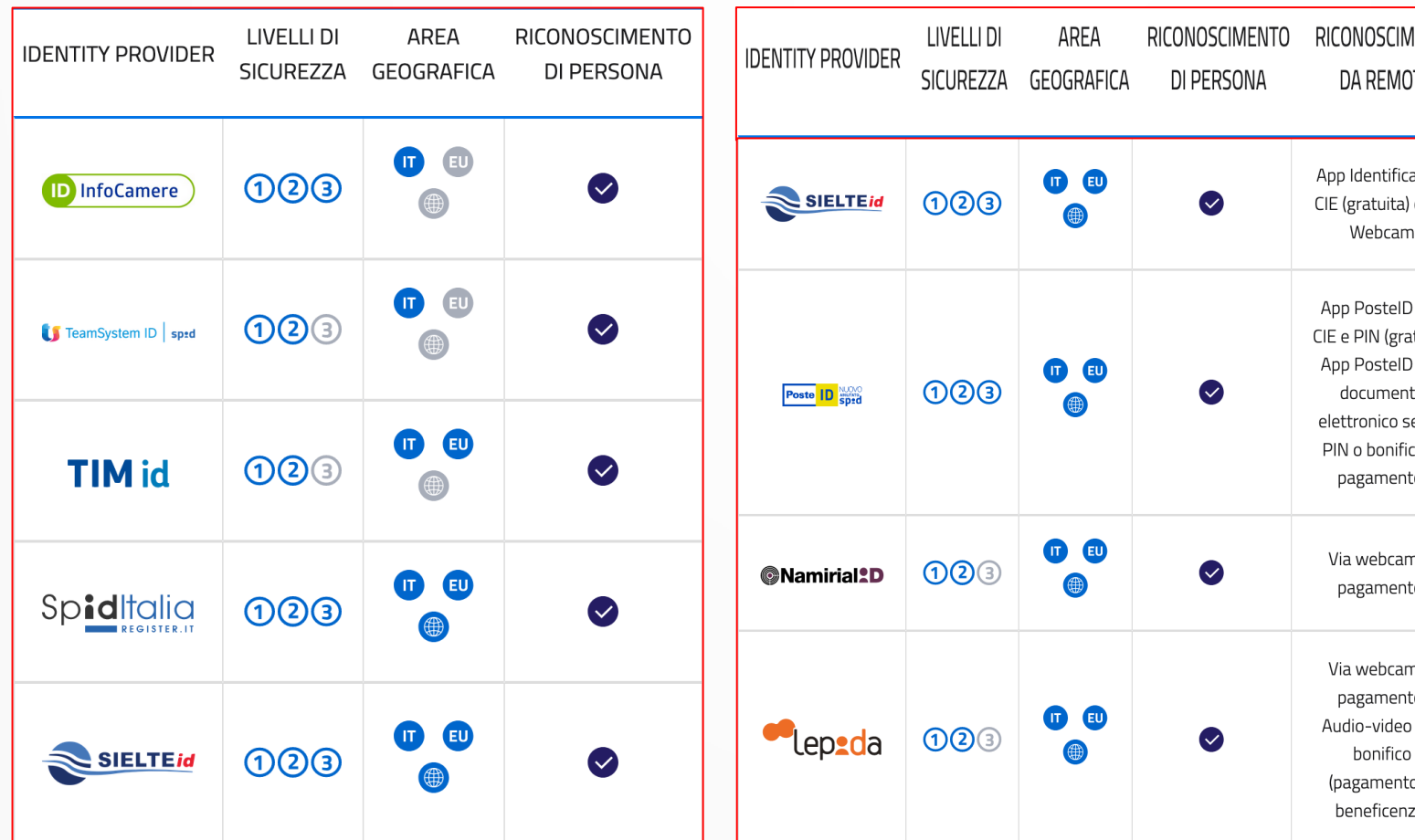

#### https://www.spid.gov.it/cos-e-spid/come

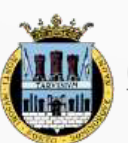

**ORDINE DEGLI INGEGNERI** 

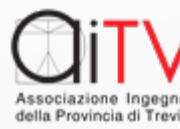

# [Qualifiche SPID](https://www.agid.gov.it/it/piattaforme/spid) - uso Pr

Lo SPID è normato per esigenze specifiche:

- Con determinazione AgID 318/2019 sono state emanate le Linee Giuda per il rilascio dell'Identità Digitale **ad uso professionale**
- Solo alcuni dei gestori SPID forniscono il servizio https://www.agid.gov.it/it/piattaforme/spid
- *Tali identità digitali sono quelle utili a provare l'appartenenza di una persona fisica all'organizzazione di una persona giuridica e/o la sua qualità di professionista. Le identità in questione, al contrario, non costituiscono prova dei poteri di rappresentanza di una persona giuridica dei quali una persona fisica è eventualmente in possesso né l'appartenenza di un professionista a un determinato ordir professionale o altro elenco qualificato.*

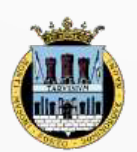

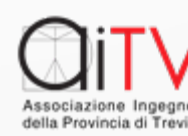

## Qualifiche uso Professionale

Lo **SPID ad uso professionale** viene declinato secondo due modalità:

#### **1. PERSONALE – 2. PERSONA GIURIDICA**:

- A fronte di un contratto normato fra **IdP (gestore)** e l'**Organizzazione che stipula un contratto per il rilascio dello SPID per persona Giuridica**
- Analogamente **per lo SPID per persona Fisica l'IdP verifica l'esistenza della persona Giuridica**, che il firmatario abbia adeguati poteri e la sua identità
- Restano a carico dei fornitori di servizi la **definizione del livello di autorizzazione:**
	- **associato alla figura fisica**
	- **associato all'identità digitale ad uso professionale**

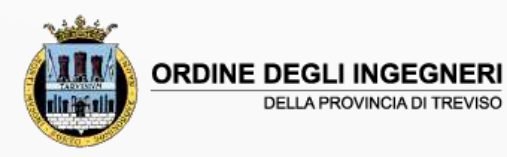

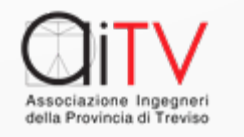

## SPID per MINORI

#### https://www.istruzione.it/spid-cie/pillole

- Dato l'argomento e i destinatari riporto un piattaforma AgID che descrive questa funzio *Le Linee guida sono improntate alla massima tutela del minore. Le amministrazioni o i privati che erog effettuare un'autonoma, motivata e dimo merito alla necessità di conoscere la mino attenere* la certezza della sua *identità* per l
- Risulta quindi di tutta evidenza come ancl necessario operare un approfondito esame destinati a questa fascia di utenza.

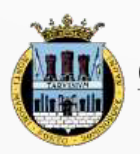

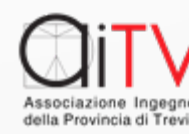

### La CNS

L'acronimo CNS sta a significare carta Nazionale Servizi.

Viene erogata, almeno nel Veneto, in uno con la Tessera Sanitaria, ma, per attivarla, bisogna recarsi fisicamente presso l'ASL di riferimento e attivare de visu il riconoscimento.

La CNS viene fornita in uno con la Firma Digitale offerta su smart card o chiavetta da molti gestori del servizio di Firma Digitale.

Per la forma in cui viene rilasciata la CNS ha una sicurezza di elevato livello e può essere associata per elevare la sicurezza di SPID con alcuni IdP.

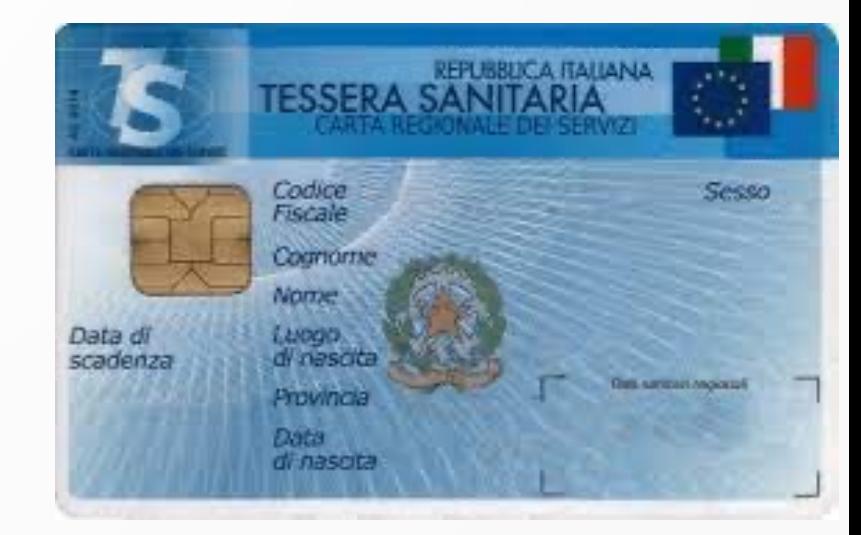

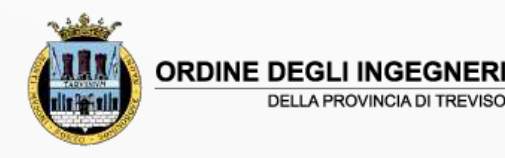

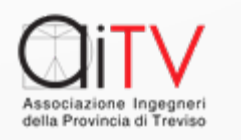

# La CIE

• La normativa che sovraintende i livelli di certificazio **Elettronica** sono gli stessi dello **SPID** (Art. 8 eIDAS – [Art. 64 CAD\):](https://www.cartaidentita.interno.gov.it/assistenza/)

*Art. 64 CAD: 2-quater. L'accesso ai servizi in re amministrazioni che richiedono identificazione informatica avviene tramite SPID, nonché tramite la carta di identità elettronica.*

- La **CIE** nasce con livello di accredito di Terzo Tipo.
- Per utilizzare la CIE in condizioni di accredito di Prir o Secondo livello è necessario fare riferimento al link: https://www.cartaidentita.interno.gov.it/assistenza/
- Per effetto del DPCM 08.09.2022 la CIE è equipara vista funzionale.

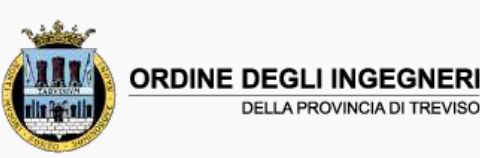

## CIE – [Assistenza](https://www.cartaidentita.interno.gov.it/assistenza/)

 $\checkmark$  La Carta di Identità Elettronica è divenut pienamente operativa dall'attivazione de sito:

https://www.cartaidentita.interno.gov.it/assistenza/

- che ha reso possibile il recupero di PIN e PU per gli utenti che l'avessero smarrito spiega semplicemente come attivare ai livel 1 e 2 di sicurezza la CIE
- $\checkmark$  RICORDATE la CIE è intrinsecamente a livello di sicurezza 3

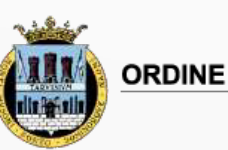

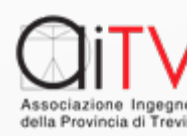

# La CIE oggi

- Ne deriva che **solo dal settembre 2022 la CIE diviene a tutti gli effetti uno strumento utilizzabile per la verifica dell'Identità Digitale**. Infatti si rendono disponibili tutti i servizi che ne consentono l'uso ed il recupero sicuro dei dati nell'eventualità di smarrimento.
- Evidenzio qui che **le CIE UTILIZZABILI sono quelle emesse dopo la data del Luglio 2014**, essendo le precedenti gestite in forma diretta da parte dei Comuni che avevano emesso la certificazione.
- In particolare è stata rilasciata la APP che consente la gestione autonoma da parte dell'utente del servizio.

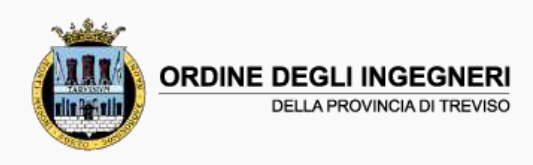

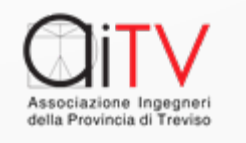

# [La CIE per i minorenni](https://www.cartaidentita.interno.gov.it/richiedi/rilascio-e-rinnovo-minorenni/)

L'erogazione del documento è regola [riportato](https://www.cartaidentita.interno.gov.it/la-carta/) al Link:

https://www.cartaidentita.interno.gov.it/ rinnovo-minorenni/

Per tutti i cittadini è stato predisposto in f

https://www.cartaidentita.interno.gov.it/

che descrive la CIE in modo semplice e co

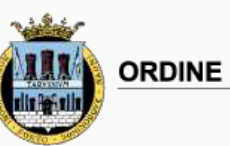

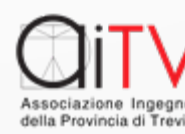

## La CIE – caratteristiche essenziali

- La **Carta di Identità Elettronica** viene confezionata dalla Zecca della Stato e attribuita ai cittadini italiani dal comune di residenza.
- Questo garantisce:
	- l'omogeneità dei servizi attribuibile al supporto
	- il controllo della distribuzione

Non dispone della flessibilità di utilizzi ora gestit da SPID

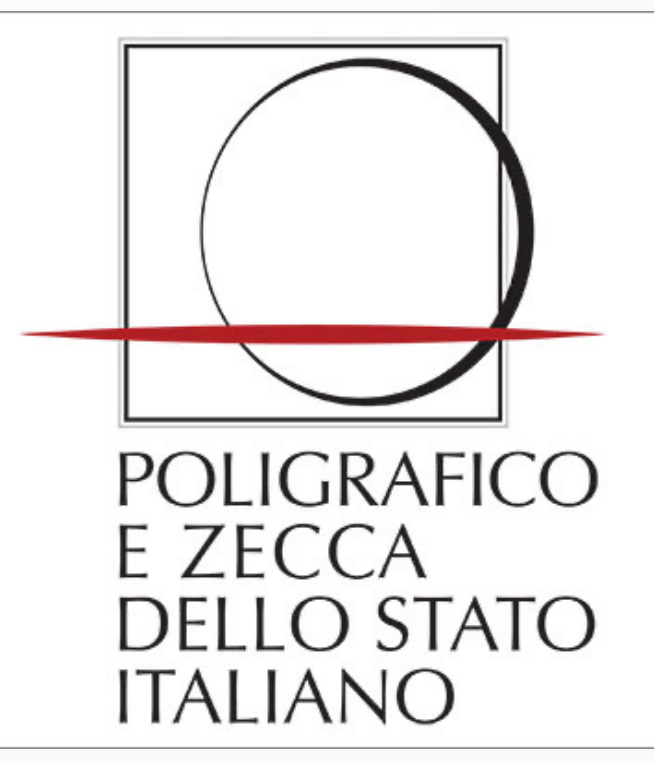

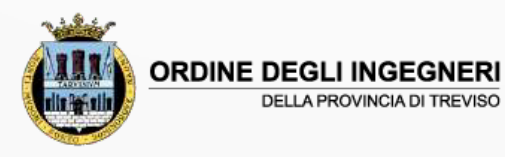

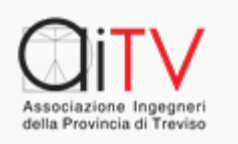

# La FIRMA - Le Normative

#### L[e firme dei documenti devono attestare il rap](https://www.agid.gov.it/it/piattaforme/eidas)port **DOCUMENTO** e **[FIRMATARIO](https://ec.europa.eu/cefdigital/DSS/webapp-demo/)**.

Questo nel campo DIGITALE è regolato a livello nor

- [Regolamento Europeo n. 910/2014 eIDAS](https://docs.italia.it/italia/piano-triennale-ict/codice-amministrazione-digitale-docs/it/v2021-07-30/index.html) (electroni [Authentication and Signature\)](https://docs.italia.it/italia/piano-triennale-ict/codice-amministrazione-digitale-docs/it/v2021-07-30/index.html)
- https://www.agid.gov.it/it/piattaforme/eidas
- https://ec.europa.eu/cefdigital/DSS/webapp-demo/
- In Italia dal Codice dell'Amministrazione Digitale (C
- https://docs.italia.it/italia/piano-triennale-ict/codid digitale-docs/it/v2021-07-30/index.html

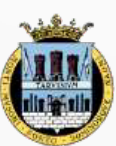

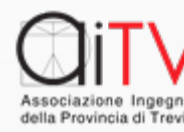

# Tipologie di Firme (CAD)

Le firme sono evolute nel tempo. Al momento in Italia l'Art. 21 del CAD ricono

- <mark>[la firma elettronica](https://docs.italia.it/italia/piano-triennale-ict/codice-amministrazione-digitale-docs/it/v2021-07-30/_rst/capo_I.html) **qualificata** (</mark>vedi ce
- la firma **[digitale](https://docs.italia.it/italia/piano-triennale-ict/codice-amministrazione-digitale-docs/it/v2021-07-30/_rst/capo_I.html)** (Regolata da Art. 24)

Riferimenti da:

<u>- https://docs.italia.it/italia/piano-trienn</u> amministrazione-digitale-docs/it/v202 30/\_rst/capo\_I.html

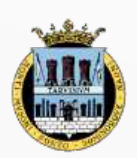

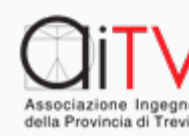

## La «Firma» (CAD)

- All'art 1 si legge:
	- s) firma digitale: un particolare tipo di firma *(( ((...)*) su un sistema di chiavi crittografiche, un [correlate](https://www.normattiva.it/uri-res/N2Ls?urn:nir:stato:codice.civile:1942-03-16;262~art2702) tra loro, che consente al titolare tran destinatario tramite la chiave pubblica, ris manifesta e di verificare la provenienza e l'i informatico o di un insieme di documenti informatico
- All'Art. 21 si legge:
	- 2. Il documento informatico sottoscritto con f **qualificata o digitale**, formato nel rispetto de all'articolo 20, comma 3, ha altresì l'efficacia pre codice civile. L'utilizzo del dispositivo di firma digitale si presume riconducibile al titolare, sa contraria. Restano ferme le disposizioni concernenti il deposito degli atti degli atti degli atti degli atti a dei documenti in via telematica second regolamentare in materia di processo telematico.

## La «Firma» (eIDAS) - 1

Il Regolamento Europeo eIDAS riconosce tre tipologie di firme Art 3

- **Firma Elettronica Semplice** (Associazione Logica Dati)
- **Firma Elettronica Avanzata** (FEA) (Riconoscimento De Visu GRAFOMETRICA - ONE TOKEN)
- **Firma Elettronica Qualificata** (FEQ) (Garantita da Terzi)

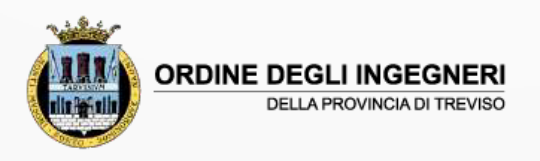

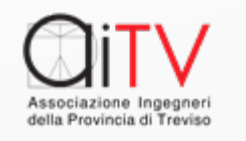

## La «Firma» (eIDAS) - 2

- All'Art. 3 si legge:
- 10) «**firma elettronica**», dati in forma elettronica, acclusi oppure connessi tramite associazione logica ad altri dati elettronici e utilizzati dal firmatario per firmare;
- 11) «**firma elettronica avanzata**», una firma elettronica che soddisfi i requisiti di cui all'articolo 26;
- 12) «**firma elettronica qualificata**», una firma elettronica avanzata creata da un dispositivo per la creazione di una firma elettronica qualificata e basata su un certificato qualificato per firme elettroniche;
- 13) «dati per la creazione di una firma elettronica», i dati unici utilizzati dal firmatario per creare una firma elettronica;
- 14) «certificato di firma elettronica», un attestato elettronico che collega i dati di convalida di una firma elettronica a una persona fisica e conferma almeno il nome o lo pseudonimo di tale persona;
- 15) «certificato qualificato di firma elettronica», un certificato di firma elettronica che è rilasciato da un prestatore di servizi fiduciari qualificato ed è conforme ai requisiti di cui all'allegato I; 28

## Firma (CAD vs eIDAS)

Stante l'ordinamento normativo la legislazione Europea prevale sulla nazionale e quindi vale come riportato di seguito quanto applicato su un documento informatico:

#### **IL DOCUMENTO INFORMATICO FIRMATO CON**

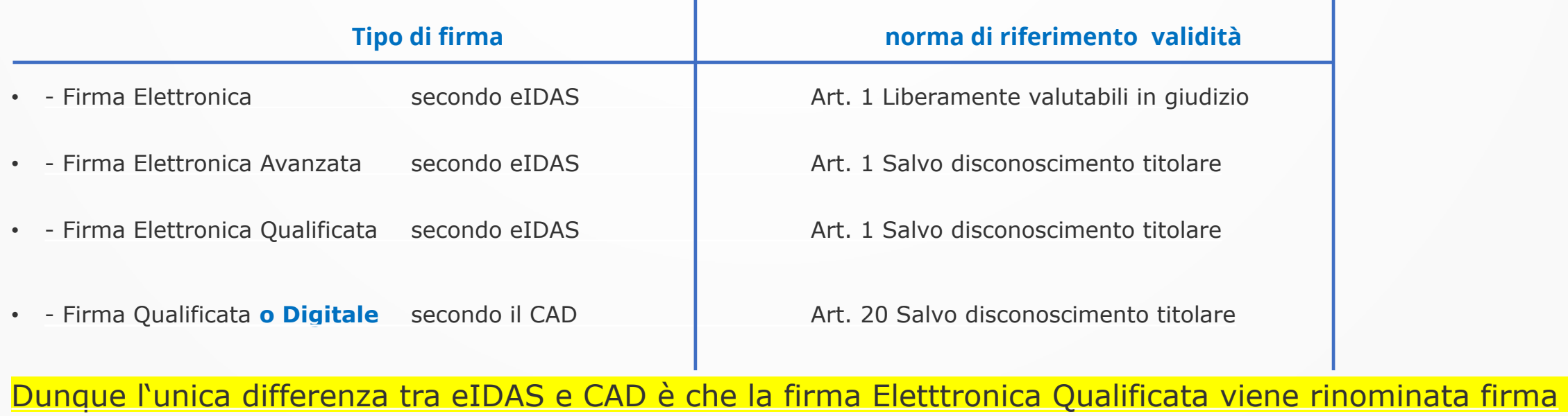

Elettronica Qualificata o Digitale

### Firma Elettronica Semplice

Un esempio classico è dato dal documento in formato PDF con la firma apposta manualmente corredato dalla fotocopia della Carta di Identità o di altro documento in corso di validità (che riporta la firma del soggetto)

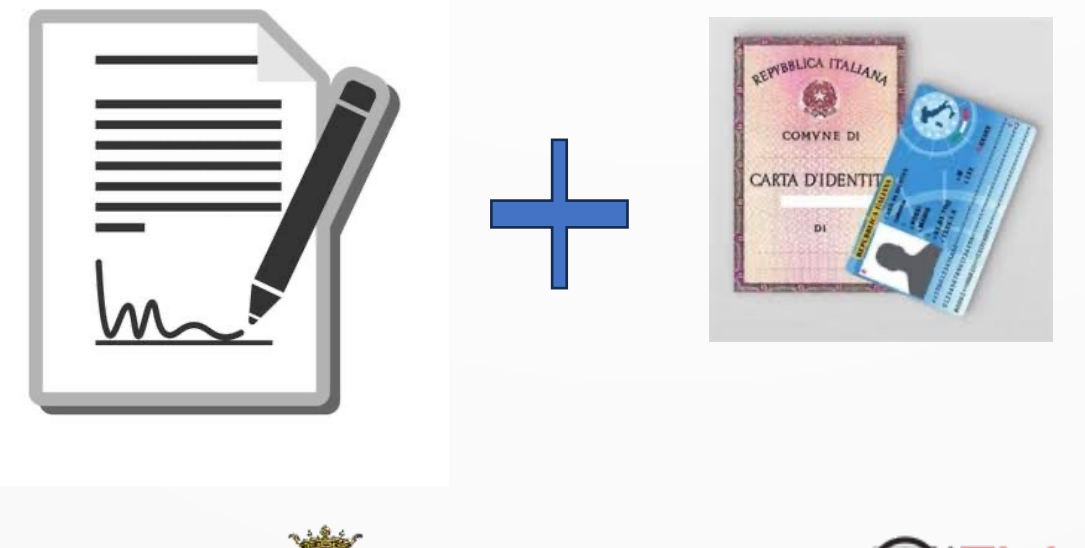

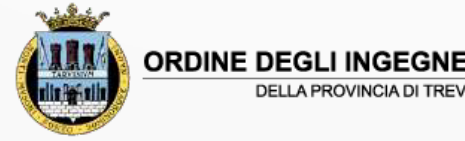

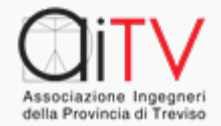

## Firma Elettronica Qualificata

#### I principali tipi:

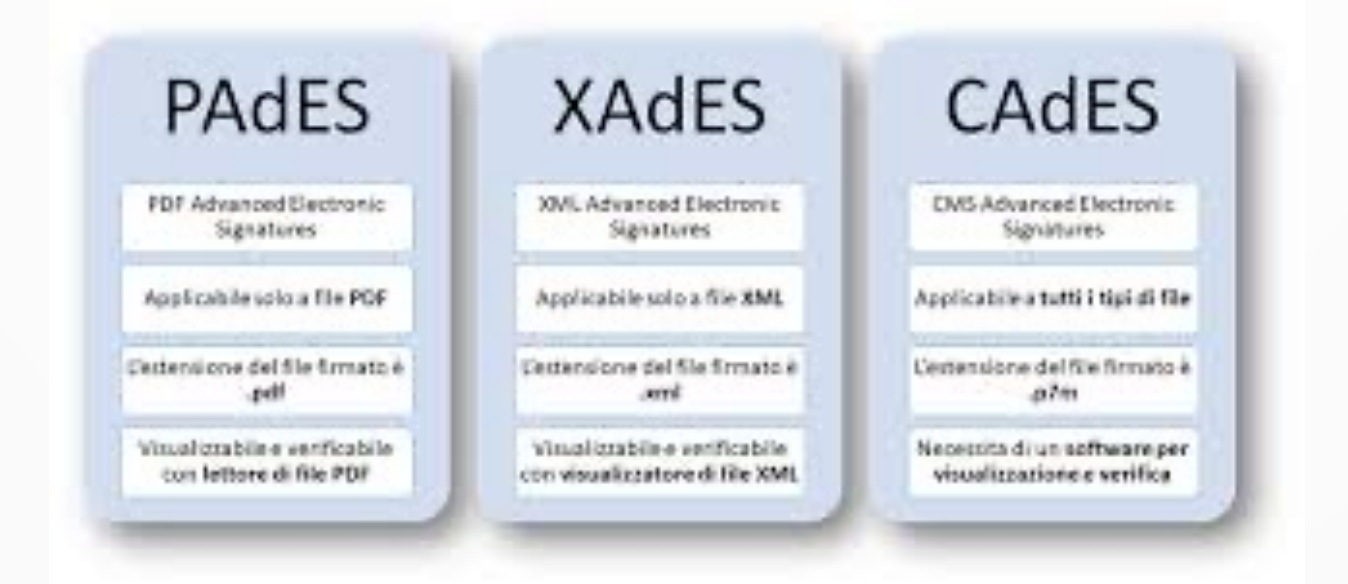

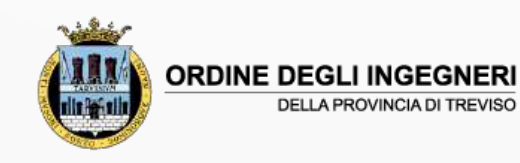

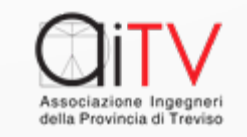

## Dove si applica la firma - 1

Ai sensi del CAD (Art. 1 Definizioni):

- p) **documento informatico**: il documento elettronico che contiene la rappresentazione informatica di atti, fatti o dati giuridicamente rilevanti;
- p-bis) **documento analogico**: la rappresentazione non informatica di atti, fatti o dati giuridicamente rilevanti;

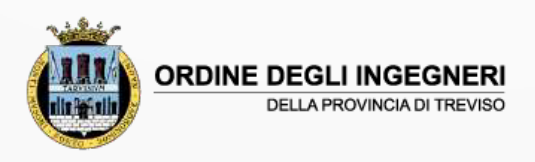

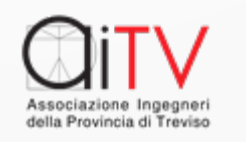

## Dove si applica la firma - 2

• Come si definisce la firma digitale in generale:

- s) **firma digitale**: un particolare tipo di firma qualificata basata su un su un sistema di chiavi crittografiche, una pubblica e una privata, correlate tra loro, che consente al titolare (di firma elettronica) tramite la *chiave privata* (e a un soggetto terzo) tramite la chiave pubblica, rispettivamente, di rendere manifesta e di verificare la provenienza e l'integrità di un documento informatico o di un insieme di documenti informatici

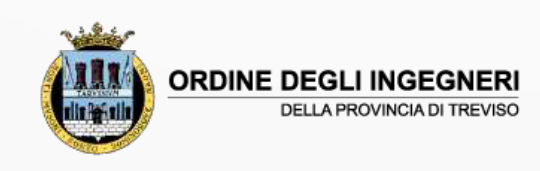

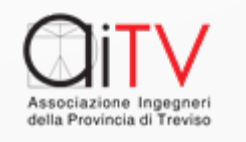

## Perché abbiamo visto i «tipi di firma»

In quanto le varie tipologie di firma hanno valore "DIVERSO" ai sensi del riconoscimento "LEGALE"

- **Le Firme Elettroniche Semplici** possono essere soggette a verifica e riconosciute o meno dal giudice
- **Le FEA** (Firme Elettroniche Avanzate, se correttamente apposte) e le **FEQ** (Firme Elettroniche Qualificate) sono sempre valide e hanno lo stesso valore della firma autografa

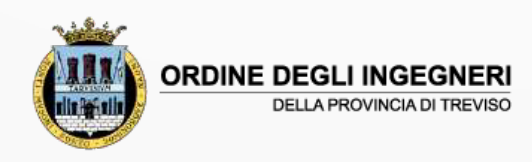

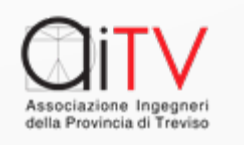

## Effetti delle firme

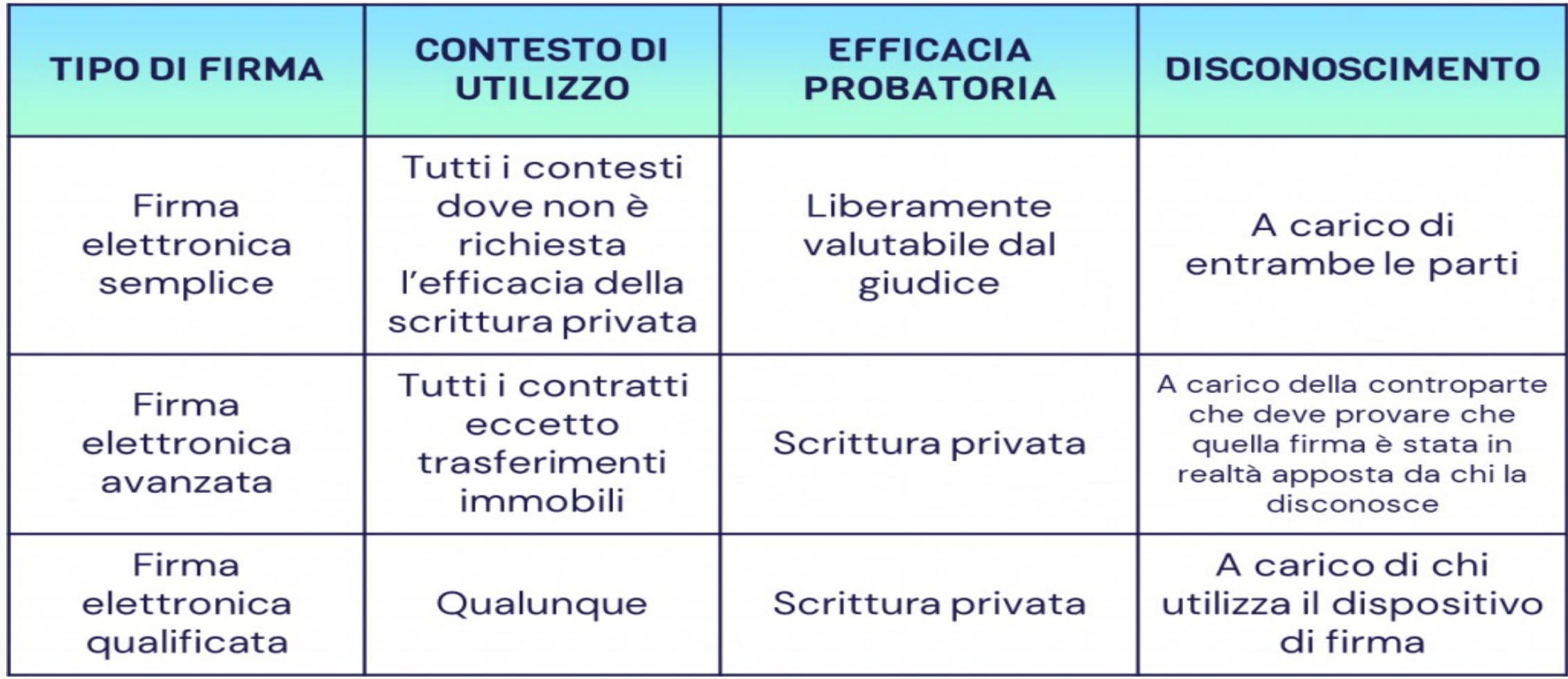

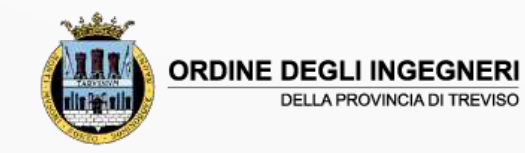

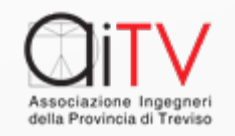

## Un articolo illuminante

https://www.cgn.it/guide-fiscali/2020/firma-elettronica-avanzata/co

Utile nella sua semplicità ricorda che:

- la Firma Elettronica Avanzata, da considerarsi come un vero esercitata attraverso due distinte modalità:
	- **Grafometrica;**
	- **One-Time Password (OTP)**
- Entrambe le modalità prevedono, in primis, il riconosci sostanzialmente nella verifica del documento d'identità in origina

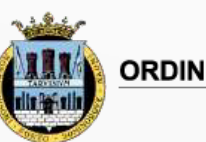

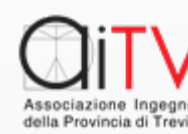

### Uno schema di autenticazione

#### • Per le FEQ (Firme Elettroniche Qualificate)

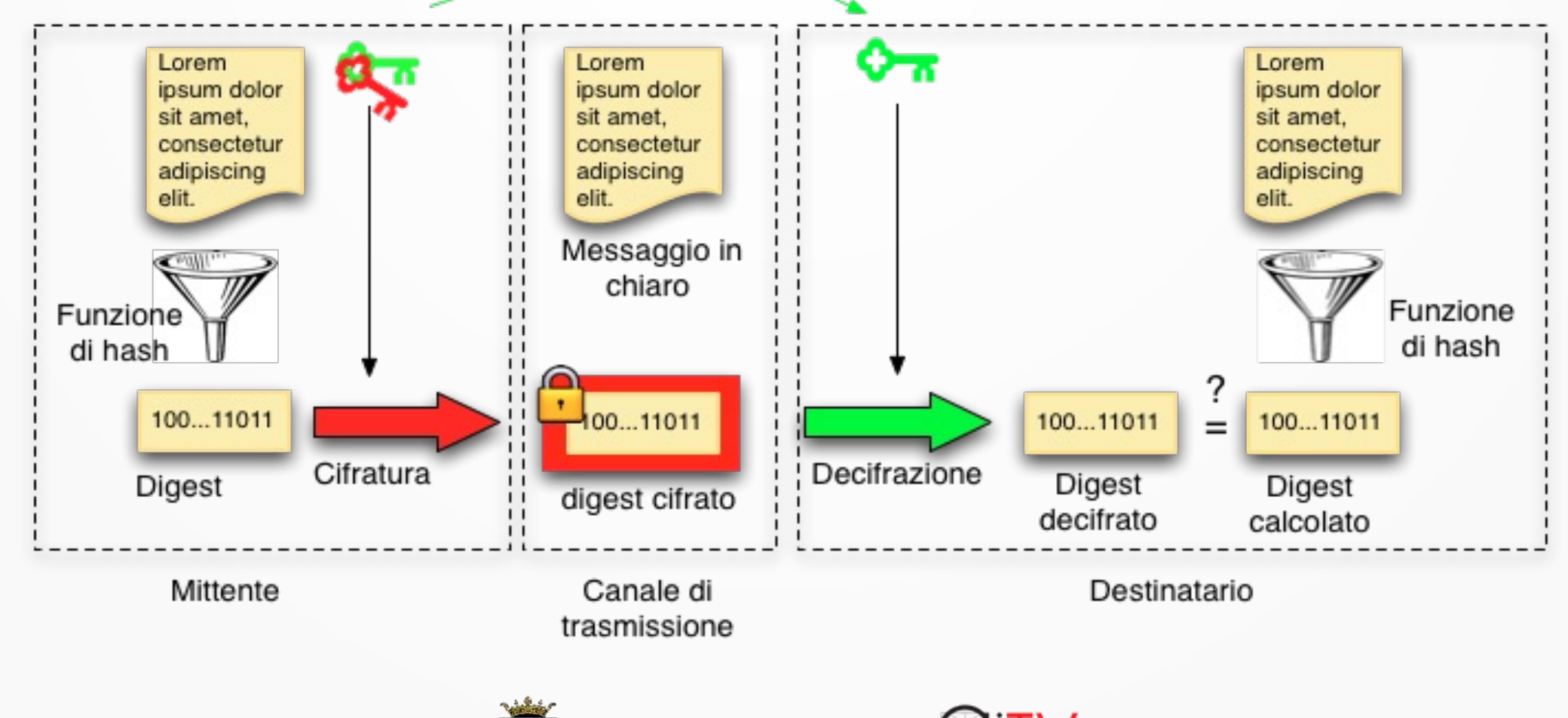

**ORDINE DEGLI INGEGNERI** 

**DELLA PROVINCIA DI TREVISO** 

Associazione Ingegner della Provincia di Trevisc

## Ma come si opera la FEQ?

- Si possono avere diverse modalità:
	- -tramite **Tessera** (smart card)
	- -tramite **Chiavetta** (usb key)
	- -da **Remoto** (con collegamento on line all'Isp)

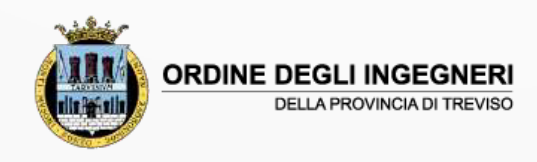

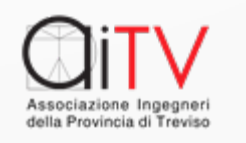

# E ora all'opera con i SW

I Sw di firma sono in genale gratuiti e resi d di firme, ad esempio:

#### <sup>l</sup> **INFOCERT**

[https://infocert.digital/shop/download/](https://www.pec.it/download-software-driver.aspx)

https://infocert.digital/shop/gosign-desktop-a

#### <sup>l</sup> **ARUBA**

https://www.pec.it/download-software-driver

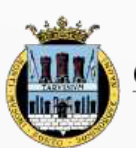

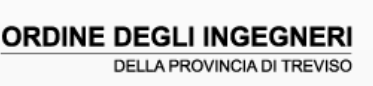

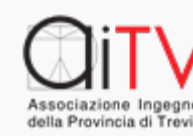

## Il TEMPO e la VALIDITA' ...

- Nel digitale il mantenimento nel tempo di un qualsiasi applicativo si confronta almeno con due aspetti:
	- 1. il continuo mutare della tecnica e quindi **l'obsolescenza degli applicativi al mutare del software**
	- **2. il mantenimento "FISICO" dei dispositivi**, anch'essi soggetti ad obsolescenza e, inoltre, a **guasti**
- Abbiamo visto le Firme Qualificate che sono valide se e solo se un GESTORE eroga le CHIAVI DI CIFRATURA ma **questo avviene solo per il periodo in cui il GESTORE assicura il servizio** ….

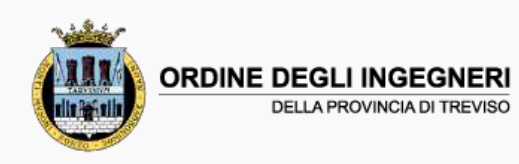

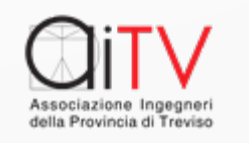

## La Conservazione Sosti

In ragio[ne della pro](https://www.agid.gov.it/sites/default/files/repository_files/linee_guida_sul_documento_informatico.pdf)blematica ora esposta la norr soccorso definendo:

- **Le Linee guida su Formazione e Gestione d Inf[ormatici](https://www.agid.gov.it/sites/default/files/repository_files/regolamento_sui_criteri_di_conservazione.pdf)** [\(Art. 71 del CAD\)](https://www.agid.gov.it/sites/default/files/repository_files/regolamento_sui_criteri_di_conservazione.pdf)
	- https://www.agid.gov.it/sites/default/files/repository\_file nformatico.pdf

**- Regolamento per la fornitura dei servizi d** 44 del CAD)

https://www.agid.gov.it/sites/default/files/repository\_file nservazione.pdf

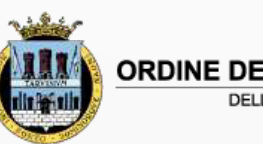

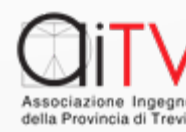

## In sintesi

Quanto riportato è valido per le Pubbliche Ammi

- **. solo** rispettando quanto riportato nella nor **CONSERVAZIONE NEL TEMPO dei PRODOTTI**
- per le P.A. AgID ha predisposto un sito:

https://conservatoriqualificati.agid.gov.it/?pa

che riporta l'elenco (non esclusivo) dei CONS (L. 120/2020)

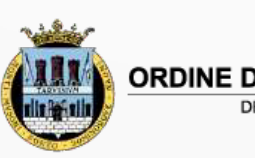

### Da ricordare

**Il materiale salvato in Conservazione Sostitutiva dovrebbe avere formati Standard** (per garantire la LEGGIBILITA')

- <sup>l</sup> La P.A. può autonomamente **mantenere i documenti digitali all'interno** della propria struttura organizzativa (Art. 34 CAD)
- <sup>l</sup> **La sola presenza di Marche Temporali non garantisce la validità del documento digitale**, che per poter essere valido dovrebbe essere archiviato sotto il controllo di un servizio di Protocollo.

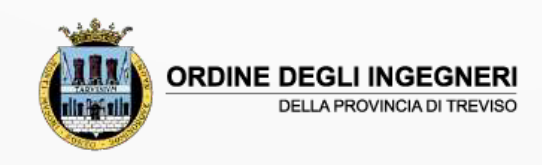

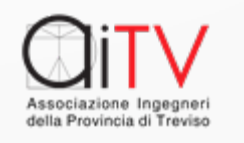

### La Posta Elettronica Certificata

- <sup>l</sup> Il Regolamento Europeo 910/2014 eIDAS prevede (Art. 43) gli **effetti giuridici di un recapito certificato**
- <sup>l</sup> L'art. 48 del CAD prevedeva la **validità della PEC in ITALIA equivalente della Raccomandata A.R.** ora gestita ai sensi del R.E. 910/2014 Art.43
- La Posta Elettronica Certificata soddisfa i requisiti previsti dal Regolamento eIDAS per il servizio elettronico di recapito certificato, ma **non soddisfa appieno i requisiti previsti sempre dal Regolamento eIDAS per il servizio elettronico di recapito certificato qualificato**. In particolare, attualmente **non è prevista la verifica certa dell'identità del richiedente della casella di PEC**. Inoltre non è previsto che il gestore debba obbligatoriamente sottoporsi alle verifiche di conformità da parte degli organismi designati

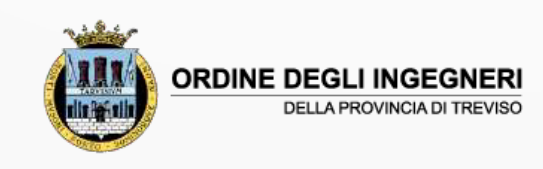

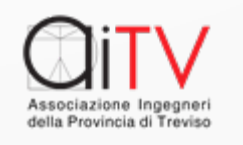

### Attenzione alla PEC

<sup>l</sup> In ragione delle **difformità fra PEC e eIDAS** si comprende come, al **momento la PEC non sia accettata** in ambito Europeo

<sup>l</sup> Una PEC dopo circa 6 mesi perde la validità legale di «raccomandata» in quanto contiene una serie di firme digitali dei gestori (ISP, es ARUBA, INFOCERT, …) che SCADONO in quanto hanno validità temporale limitata.

**La validità della PEC, per rimanere tale, va conservata all'interno di forme adatte di conservazione** (conservazione

sostitutiva, protocollo di una PA, …)

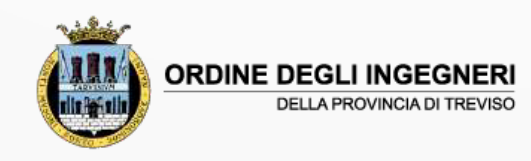

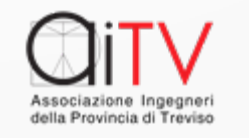

### Lo schema di funzionamento PEC

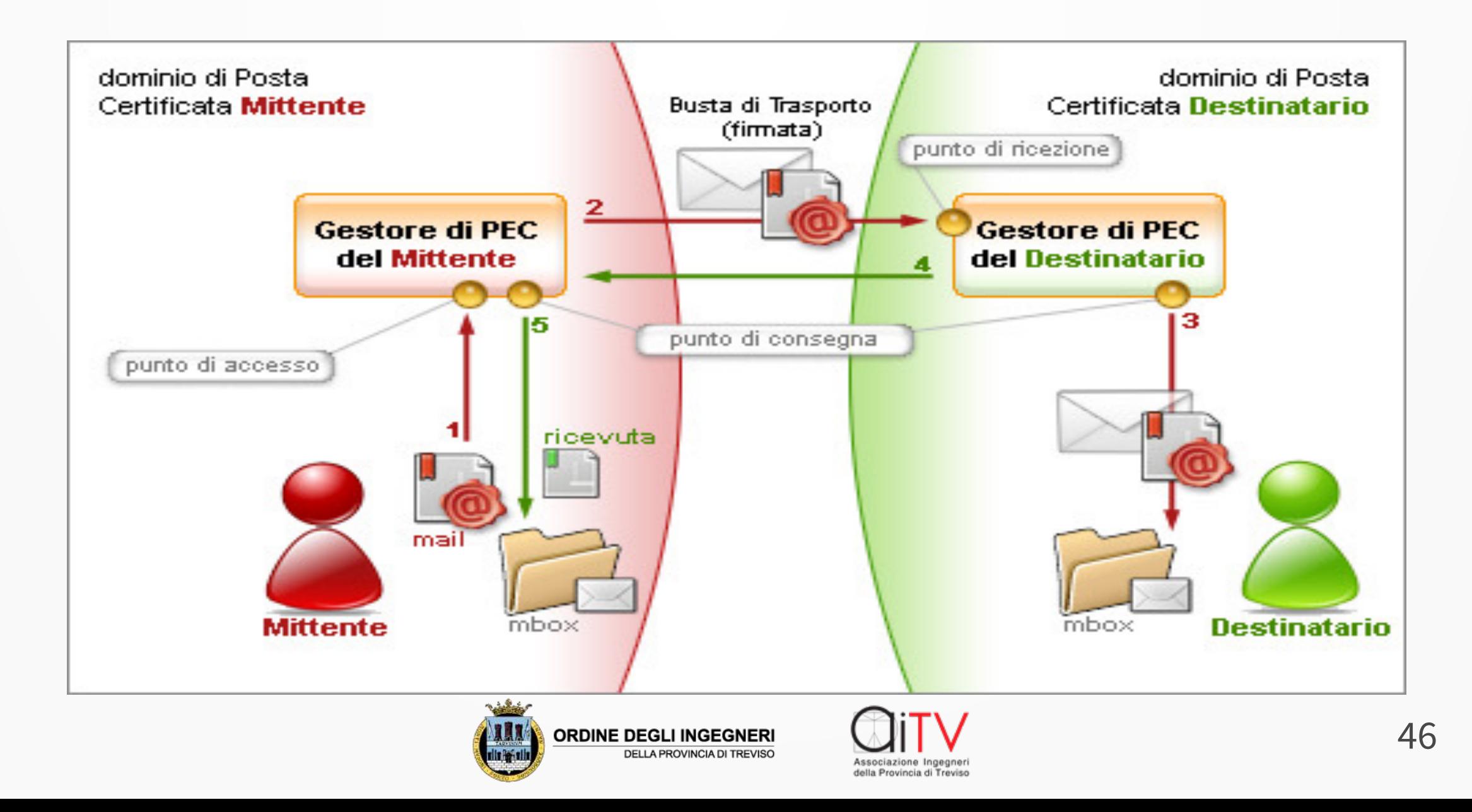

## Il Domicilio Digitale = PEC

#### <sup>l</sup> Ai sensi del D.Lgs. 82/2005 e succ. l'Art 6 definisce:

- Le comunicazioni elettroniche trasmesse ad uno dei domicili digitali di cui all'articolo 3-bis (*Identità Digitale e Domicilio Digitale*) **producono**, quanto al momento della spedizione e del ricevimento, **gli stessi effetti giuridici delle comunicazioni a mezzo raccomandata con ricevuta di ritorno ed equivalgono alla notificazione per mezzo della posta** salvo che la legge disponga diversamente.
- DIFFERENZA **FONDAMENTALE** TRA PEC E RACCOMANDATA POSTALE  $V$  LA PEC NON PUO' ESSERE RIFIUTATA

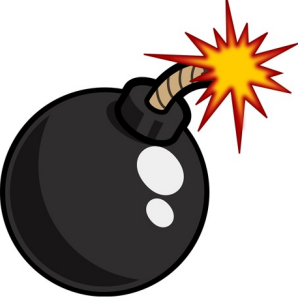

- $\checkmark$  LA PEC DAL PUNTO DI VISTA DELLA COMUNICAZIONE E' UNA  $\mathsf{BOMBA}$
- $\checkmark$  QUANDO ARRIVA AL DOMICILIO DIGITALE ESPLICA TUTTI GLI EFFETTI (ES.: non posso dire: non la ho letta o il plico era vuoto, devo rispettare gli eventuali tempi descritti per gli adempimenti eventualmente scritti, i tempi scattano dal momento del ricevimento …ecc ecc)

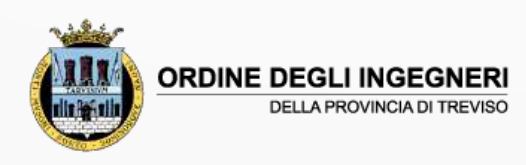

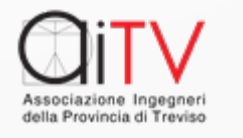

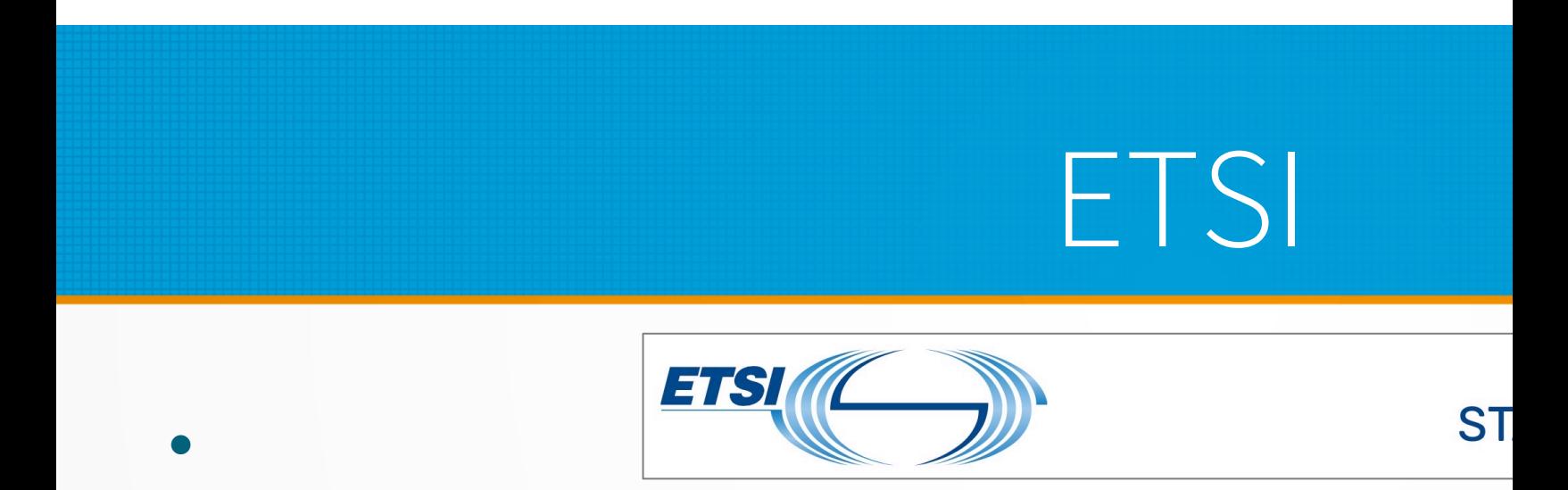

#### L'Istituto Europeo per le norme di Telecomu

#### **European [Telecommunications](https://www.etsi.org/deliver/etsi_en/319500_319599/31953204/01.02.01_60/en_31953204v010201p.pdf) Star**

acronimo **ETSI**, è un organismo internazio senza fini di lucro ufficialmente responsabi dell'emissione di standard nel campo delle Europa.

https://www.etsi.org/deliver/etsi\_en/319500\_319599/31953204/0 201p.pdf

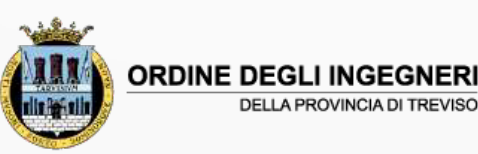

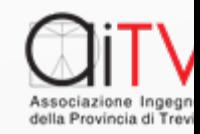

### Lo standard di comunicazione

- Lo **standard europeo ETSI EN 319 532-4** specifica le caratteristiche della **CSI** (*Common Service Interface*): l'interfaccia tecnologica condivisa che permette lo scambio sicuro tra i gestori e tra gli utilizzatori di servizi di recapito qualificato.
- Tale infrastruttura si basa su due elementi:
	- **ERDS (***Electronic Registered Delivery Services***)**
	- **REM (***Registered Electronic Mail***)**
- Le funzionalità di **ERDS** e **REM** hanno come obiettivo il settaggio di requisiti tecnici necessari per **verificare e certificare:**
	- **Identità del cittadino UE possessore di un indirizzo di posta certificata;**
	- **Integrità del contenuto;**
	- **Data e ora d'invio e di ricezione del messaggio.**
- Adeguando la PEC allo standard ETSI EN 319 532-4 con le opportune integrazioni e modifiche, la PEC potrà diventare un sistema di comunicazione qualificata a livello europeo, cioè una REM.

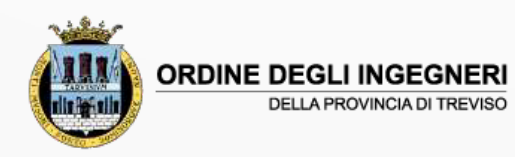

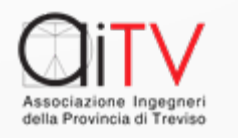

# [Le Regole Te](https://trasparenza.agid.gov.it/moduli/downloadFile.php?file=oggetto_allegati/22221824510O__ODocumento+finale+regole+tecniche+rem+versione+1.0+03.08.2022.pdf)cniche

#### **[Le regole tecniche sono](https://trasparenza.agid.gov.it/moduli/downloadFile.php?file=oggetto_allegati/22221824510O__ODocumento+finale+regole+tecniche+rem+versione+1.0+03.08.2022.pdf)  [disponibili al link:](https://trasparenza.agid.gov.it/moduli/downloadFile.php?file=oggetto_allegati/22221824510O__ODocumento+finale+regole+tecniche+rem+versione+1.0+03.08.2022.pdf)**

**[https:/](https://trasparenza.agid.gov.it/moduli/downloadFile.php?file=oggetto_allegati/22221824510O__ODocumento+finale+regole+tecniche+rem+versione+1.0+03.08.2022.pdf)/trasparenza.agid.go v.it/moduli/downloadFile.p hp?file=oggetto\_allegati/22 221824510O\_\_ODocument o+finale+regole+tecniche+r em+versione+1.0+03.08.20 22.pdf**

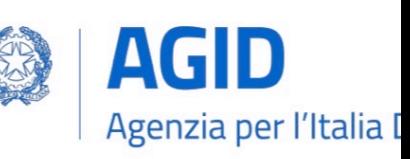

#### Sommario

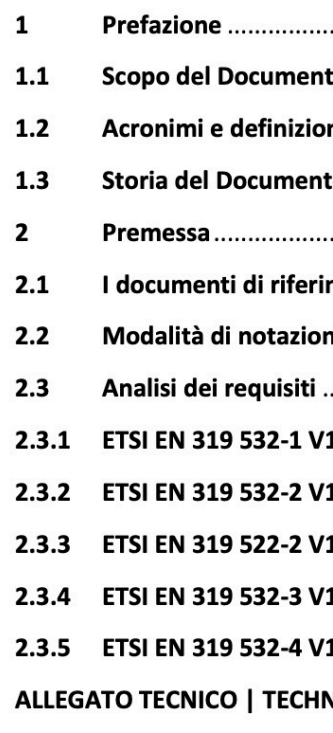

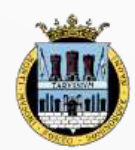

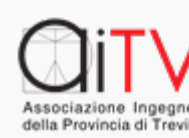

## Le Modifiche alla PEC

- Il cambiamento più sostanziale che riguarda le caselle PEC attivate in Italia è **l'integrazione dei requisiti SERC** (*Servizio Elettronico di Recapito Certificato*) **con quelli SERCQ** (*Servizio Elettronico di Recapito Certificato Qualificato*).
- In altre parole, la **PEC italiana come è oggi conferisce alle comunicazioni requisiti di valore legale, tanto da essere equiparabile alla tradizionale raccomandata con avviso di ricezione, ma non certifica l'identità del titolare della casella**.
- Motivo per cui **è necessario adeguare la casella PEC agli standard europei** attraverso due step:
	- il riconoscimento del titolare della casella
	- l'attivazione della verifica in 2 passaggi.

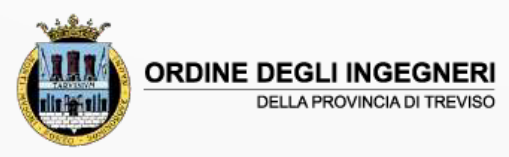

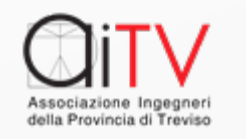

## Il Riconoscimento di Identità

ü Tale passaggio <sup>è</sup> necessario per **garantire l'attendibilità del mittente**, persona fisica <sup>o</sup> rappresentante legale di una persona giuridica.

 $\checkmark$  La verifica dell'identità può essere fatta attraverso uno degli strumenti di identificazione elettronica riconosciuti dalla Commissione europea:

- Identità digitale SPID;
- Tessera Sanitaria / Carta Nazionale dei Servizi;
- Firma digitale anche remota;
- Carta d'Identità Elettronica (CIE 3.0);
- Piattaforma DVO (De Visu Online) con operatore.

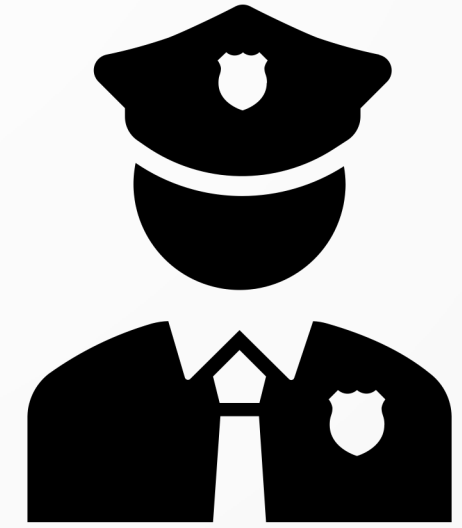

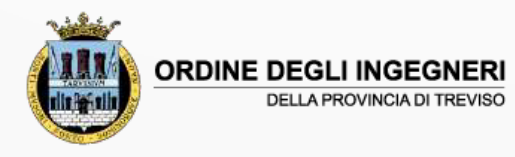

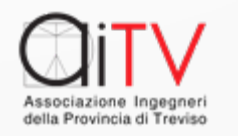

### La REM

#### **REM = Registered Electronic Mail**

#### Si tratta dunque della cosiddetta **PEC europea (termine comunque improprio)**

- 1. È una e -mail certificata che ha, sostanzialmente, lo stesso valore di una<br>raccomandata A/R considerato che raccomandata  $A/R$  considerato fornisce la prova dell'invio e della ricezione della comunicazione
- 2. Quando si parla di REM si allude a una posta certificata che permetterà di fare la stessa cosa della PEC con un valore legale<br>che non si limita all'Italia ma che è esteso a tutto il territorio europeo, **con contemporanea identificazione FORTE del mittente (USER -ID, PASSWORD, OTP)**

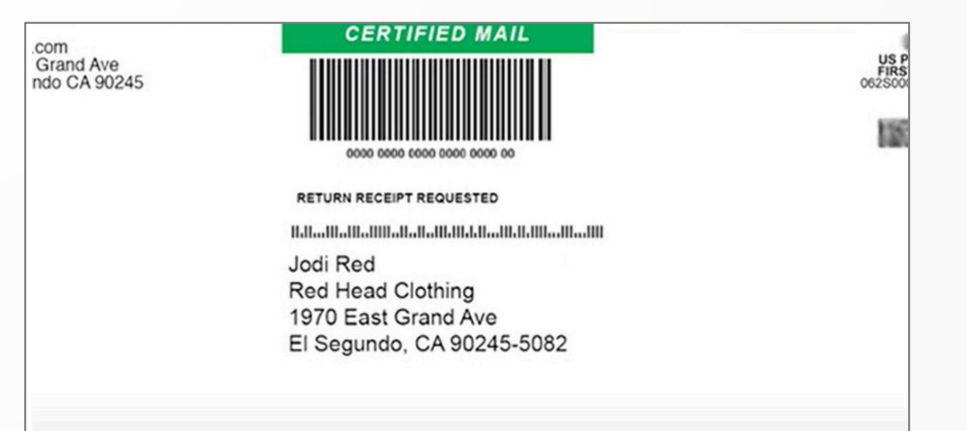

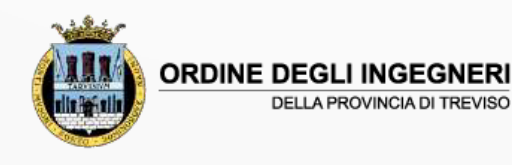

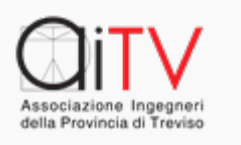

### La Firma e la REM

#### **REM = Registered Electronic Mail**

- **3.** L' «original message» può opzionalmente essere firmato digitalmente dal mittente. Questa **firma è esterna ed ininfluente a livello del servizio REM.**
- 4. Invece il «REM message» (ovvero la mail intesa in senso classico) prodotto dai vari service provider deve avere **una firma digitale** (o "**sigillo**") **«CAdES compliant»** in accordo alla REM baseline

**Utenza identificata (identified): il processo di registrazione prevede che il titolare dell'utenza venga proces<br>"identificato" secondo le norme vigenti prima di utilizzare il servizio.** 

**Utenza autenticata (authenticated)**: il processo di registrazione al servizio REM, una volta identificato il titolare, prevede che vengano rilasciate delle credenziali sicure, una per ognuno degli utenti fisici (umani o applicativi) che accederanno alle "registered email" sottoscritte dal titolare (ad esempio: dipendenti di un'organizzazione, di un'azienda, di un ente pubblico, ...).

In altre parole, il <mark>titolare è il soggetto fisico o giuridico che si "sottoscrive" al servizio presso un **REMSP**</mark> procurandosi una propria utenza identificata per accedere al servizio.

A tale utenza sono associate una o più "registered email" (indicate sopra come "utenti fisici" del servizio, e che possono essere utilizzate da utenti umani o applicativi) hanno delle credenziali sicure e l distinte, una per ognuna di esse.

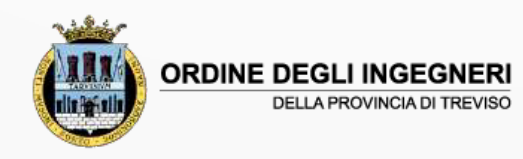

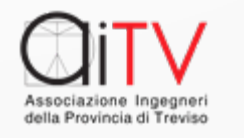

## L'Autenticazione dell'Utente REM

La procedura di "autenticazione", attraverso i propri meccanismi di sicurezza, permette di perpetuare nel tempo, e ad ogni uso, il processo di identificazione iniziale.

Dal punto di vista del servizio, ogni **REMSP**, ad ogni autenticazione, ha tutte le garanzie che l'utilizzo del servizio da parte delle utenze sottoscritte (individualmente e opportunamente tracciate) sia indissolubilmente legato all'identificazione del titolare attraverso i dati da lui forniti, riguardo gli utilizzatori, durante la registrazione iniziale.

E' questa la ragione per cui non è necessario identificare, ogni volta, chi usa il servizio ma **è sufficiente che sia auten2cato, individualmente, in modo forte, durante ogni accesso**.

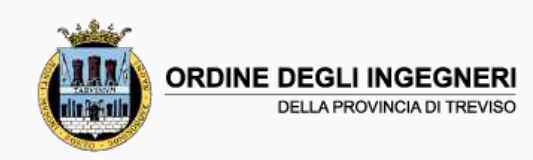

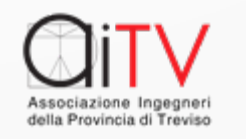

### Esempi di comunicazione REM

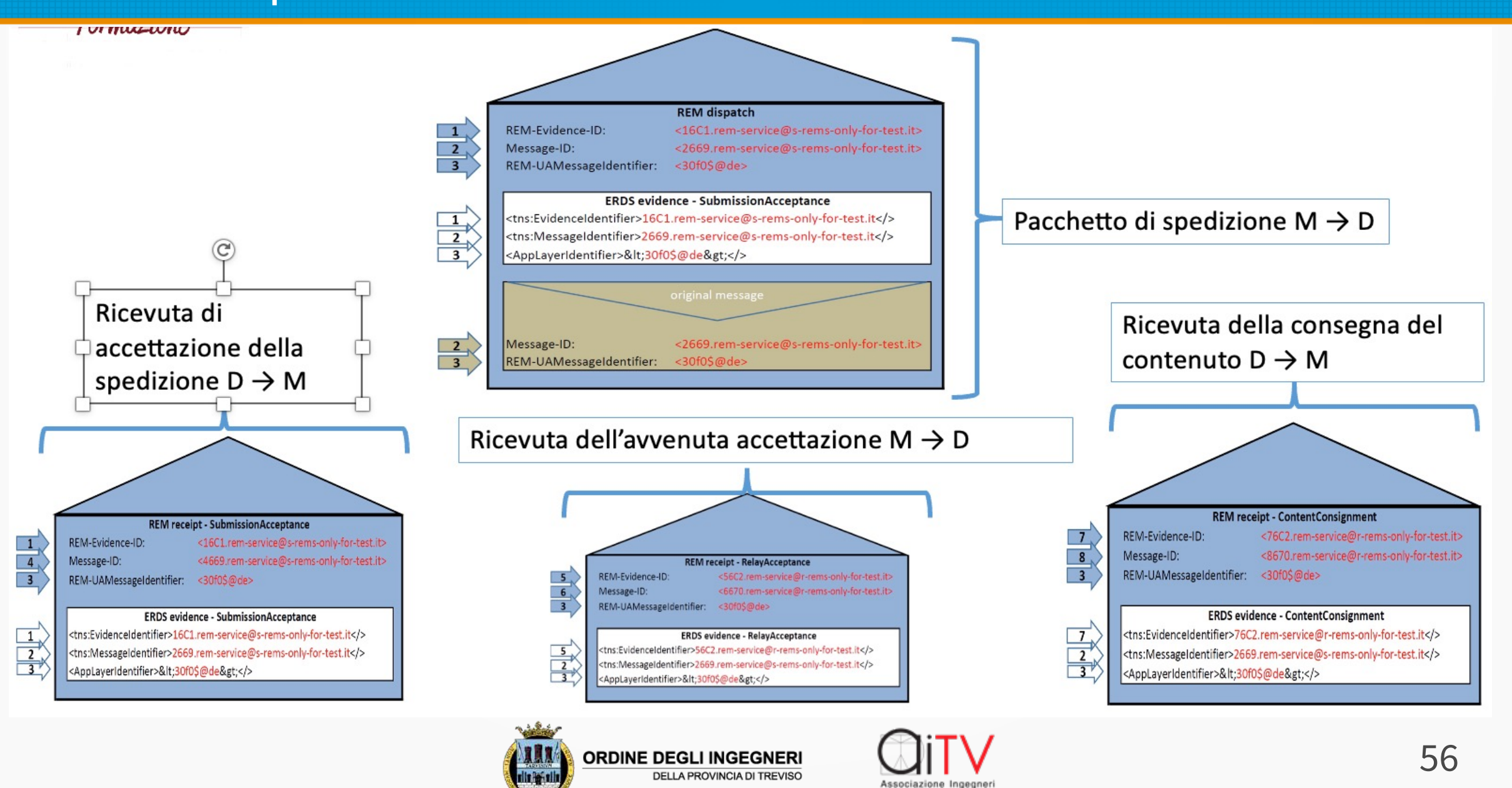

della Provincia di Trevisc

## Effetti giuridici della REM

Riporto di seguito l'Art 43 del R.E 910/2014 che chiarisce i concetti ispiratori della norma:

*Articolo 43 -* **Effetti giuridici di un servizio elettronico di recapito certificato**

1. Ai dati inviati e ricevuti mediante un servizio elettronico di **recapito certificato non sono negati gli effetti giuridici e l'ammissibilità come prova in procedimenti giudiziali** per il solo motivo della loro forma elettronica o perché non soddisfano i requisiti del servizio elettronico di recapito certificato qualificato.

2. I dati inviati e ricevuti mediante servizio elettronico di **recapito certificato qualificato** godono **della presunzione di integrità dei dati**, dell'invio di tali dati da parte del **mittente identificato**, della loro **ricezione** da parte del **destinatario identificato** e di **accuratezza della data e dell'ora dell'invio e della ricezione** indicate dal servizio elettronico di recapito certificato qualificato.

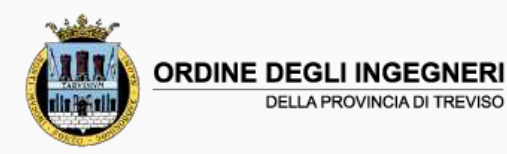

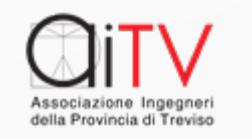

## Come si cercano i Domicili Digitali

Esistono diversi sistemi che rendono pubblici i domicili digitali al variare dei soggetti interessati:

- Enti Pubblici Pubbliche Amministrazioni
- <sup>l</sup> Professionisti iscritti a Ordini/Associazioni Professionali
- Società / Ditte iscritte ai registri del MEF
- Cittadini

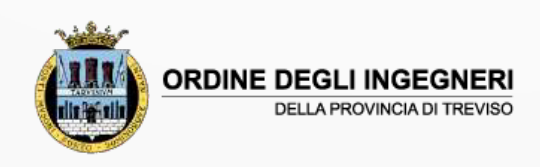

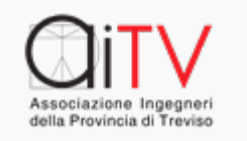

## I.P.A.

- Il registro che contiene i domicili digitali delle Pubbliche Amministrazioni è rappresentato da **IPA (Indice delle Pubbliche Amministrazioni)**
- N[ell'indice dei domicili digitali delle Pubbliche](https://indicepa.gov.it/ipa-portale/consultazione/pec/ricerca-pec-ente) Amministrazioni (IPA) e dei gestori di pubblici servizi (gestito dall'Agenzia per l'Italia Digitale), si trova il link per la ricerca della PEC dell'ente:

https://indicepa.gov.it/ipa-

portale/consultazione/pec/ricerca-pec-ente

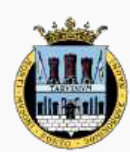

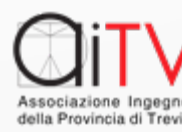

<sup>2</sup> AGID | Agenzia <sub>I</sub>

IP/

## INI-PEC

E' presente il registro **INI-PEC (Indice nazionale degli indirizzi PEC di imprese e professionisti)**, ovvero l'indice [nazionale](https://www.inipec.gov.it/cerca-pec) che raccoglie tutti gli indirizzi di Posta Elettronica Certificata PEC delle **imprese** e dei **professionisti** presenti sul territorio italiano (istituito dal MiSE)

#### https://www.inipec.gov.it/cerca-pec

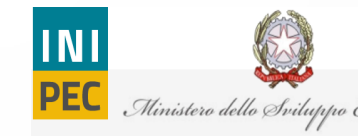

Per i cittadini > Cerca indirizz

#### Professionis

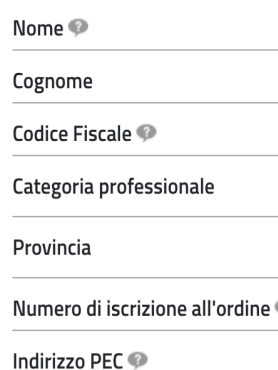

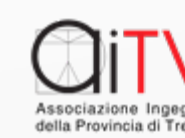

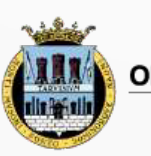

### [INAD](https://docs.italia.it/AgID/domicilio-digitale/lg-domiciliodigitalecittadino-docs/it/stabile/02_indice_domicili_digitali/02_04_consultazione.html)

- L'attività posta in essere da AgID ha prodotto l'I **(Indice NAzionale Domicili Digitali)** che ne definisce le regole al link:
- https://docs.italia.it/AgID/domicilio-digitale/lg[domiciliodigitalecittadino](https://domiciliodigitale.gov.it/dgit/home/public/)docs/it/stabile/02\_indice\_domicili\_digitali/02\_04\_co tazione.html
- La responsabilità connessa alla comunicazione de presenti nell'INAD, **ivi incluso l'indirizzo elettronico**, ai sensi del TUDA è in capo a ogni singolo sogg che elegge il domicilio digitale in INAD.
- https://domiciliodigitale.gov.it/dgit/home/public/#!/ho

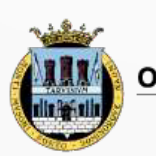

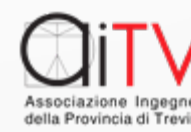

# [Domi](https://domiciliodigitale.gov.it/dgit/home/public/)cili Digiti

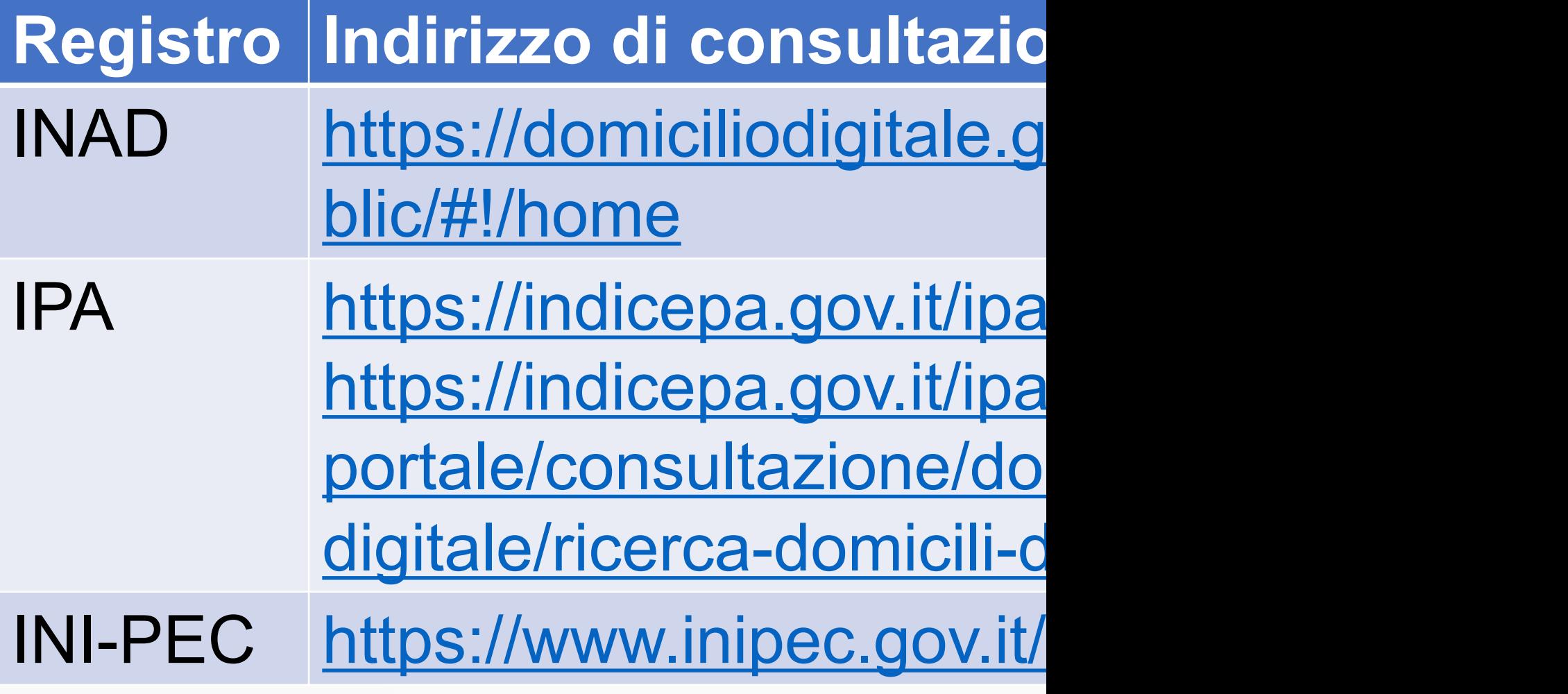

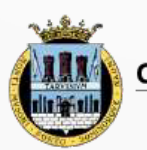

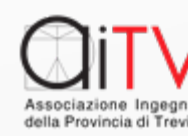

## SPID – Firma FEQ

- Con determinazione n. 120/2020 AgID ha emanato le **Linee Guida per la sottoscrizione elettronica di documenti** ai sensi dell'art. 20 del CAD con l'uso dei certificati ricavati da SPID.
- Le caratteristiche salienti di questa firma sono:
	- $1.$  Identificazione tramite SPID di un utente (Livello sicurezza =>2)
	- 2. Procedura generata da Fornitore Servizi (FS) con il consenso del Identity Provider (IdP)
	- 3. Generazione di un documento da scaricare da parte del firmatario con firma PADES.

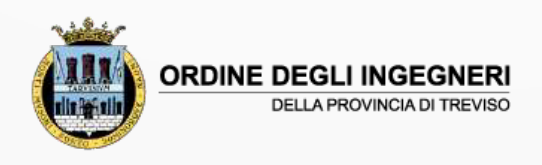

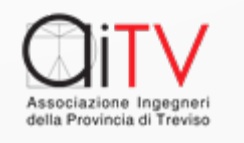

## Passaggio PEC - REM

I Provider di PEC propongono il passaggio a REM della casella di Posta e per questo **è necessario essere dotati** di:

- SPID oppure CIE oppure CNS
	- <sup>Ø</sup> in alternativa una Firma Digitale Remota (stesso Provider)
	- $\triangleright$  in alternativa Riconoscimento via WebCam ...
- Firma documentazione contrattuale
- <sup>l</sup> Attivazione verifica in 2 passaggi POSTA (ID+PSW OTP)

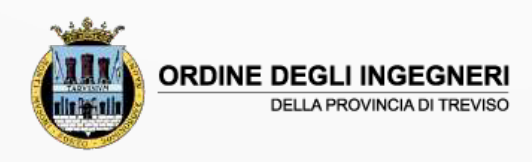

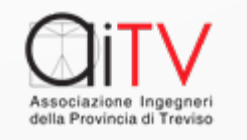

#### Riassumendo

#### - **CAD (D.Lgs 82/2005) - eIDAS (RE 910/2014) + RE 1502/2015:**

- L'Identità Digitale (SPID CIE CNS)
- i Tipi di Firma elettronica Avanzata Qualificata
- La Validità legale delle firme La Conservazione Sostitutiva
- La Posta Elettronica Certificata (Italiana) SCHEMA BASE
- La PEC = Domicilio Digitale
- Lo Standard ETSI EN 319 532-4 (ERDS+REM) + (Id Possessore Integrità Contenuto TIME)
- Le modifiche alla PEC (PEC + Id Possessore)
- La REM testimonia FIRMANDO il possessore della casella e identificando "LUOGO"/"TEMPO"
- Lo SCHEMA BASE della comunicazione REM
- Art. 43 eIDAS: Definizione Posta CERTIFICATA (Ex PEC)/Posta CERTIFICATA QUALIFICATA
- I Domicili Digitali in Italiana (IPA INI-PEC INAD) Ricerca
- La FIRMA Qualificata tramite ID SPID

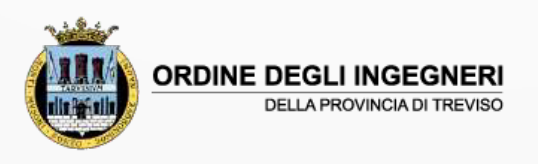

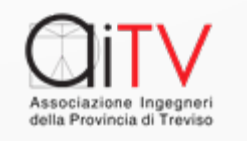

#### Grazie per l'attenz

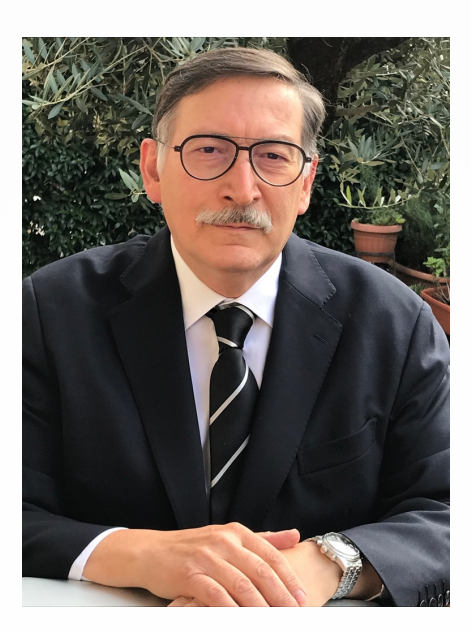

*Piero Bernardi bernardipi@gmail.com*

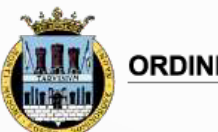

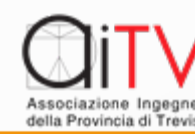